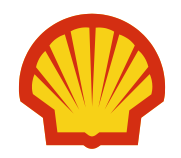

#### **CHALLENGES REPLACING NATIVE EXTENSIONS WITH A CAPE-OPEN PROPERTY PACKAGE**

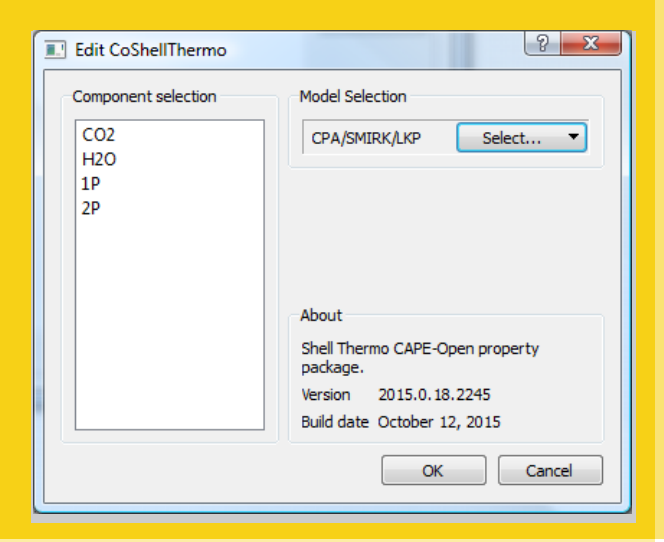

Mark Stijnman Developer Thermodynamics

#### **OUTLINE**

Background and motivation Challenges:

For us

For the simulator vendors

For the CAPE-Open standard

**Conclusion** 

Questions/Discussion

#### **BACKGROUND: WHO AM I?**

Mark Stijnman

- Background in Scientific Computing
- With Shell since 2007 in thermodynamics team
- **E** Learned thermodynamics on the job
- Work on Shell thermodynamics software
	- Shell thermo model library
	- **Standalone applications**
	- Extensions for  $3<sup>rd</sup>$  party applications
	- Supporting tools

 $E$ Ftc

### **BACKGROUND: WHY HAVE SHELL THERMO?**

Why not just rely on commercial software? Own software allows us to:

- Do better than market
	- Use Shell measured data
	- Use Shell-only models
- **Experiment**
- Understand the models and algorithms at a deep level
- Use commercial packages where they are better, and interface with them to provide
	- **Exercess to Shell models/data**
	- **F**unctionality that isn't supported
	- **Example respective** consistency between packages

### **BACKGROUND: EXISTING INTERFACES**

Shell Thermo is used in:

- **Honeywell UniSim Design** 
	- **Using extension interface**
- Schneider Electric Pro/II
	- **Using custom integration**
- We would like to use it in:
- AspenTech Aspen Plus
- **Matlab**
- **Others**

UniSim Design:

**Peroperty package available among** built-in packages

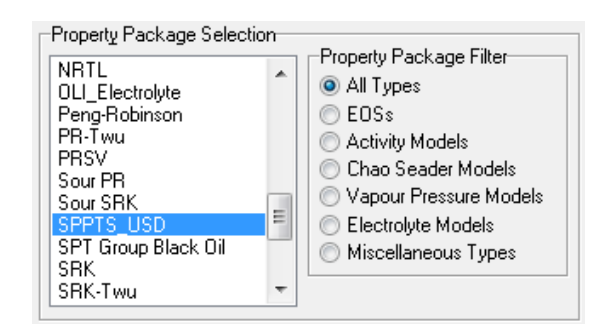

- Select Components using built-in component selection, including hypo/pseudo components
- Custom options dialog (uses USD user interface definition language)
- Distributed as part of a separate collection of add-ons

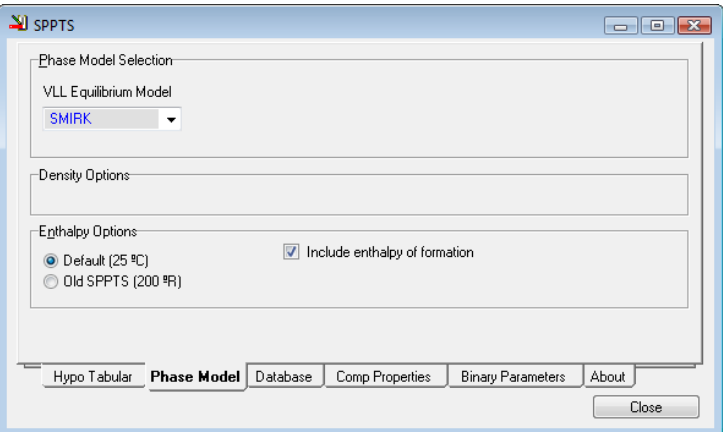

### **BACKGROUND: EXISTING INTERFACES**

Pro/II:

**Property package available among** built-in packages

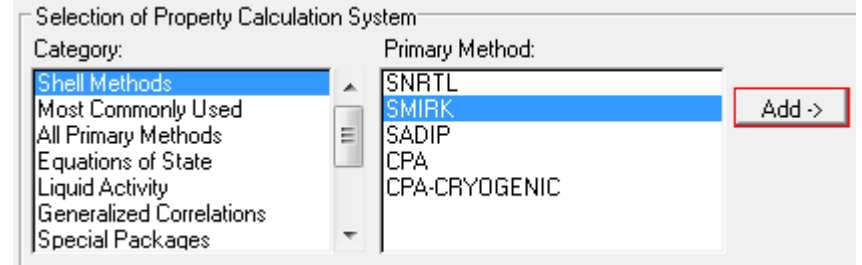

- Select Components using built-in component selection, including hypo/pseudo components
- No custom dialog though
- Distributed by vendor

## **MOTIVATION**

We want to:

- Reduce software maintenance costs
- Provide a more uniform experience across platforms
- **More easily support other platforms**
- **Lower dependencies on vendors**

Solution:

■ CAPE-Open

#### **COSHELLTHERMO**

So we made a CAPE-Open property package "CoShellThermo":

- Beta implementation available
- Works in COFE, USD, ProII, Matlab and others
- Supports CAPE-Open 1.0 and 1.1
- Custom user interface
	- **Edit component list**
	- Choose phase model
- **Persistence support (Save/Load)**

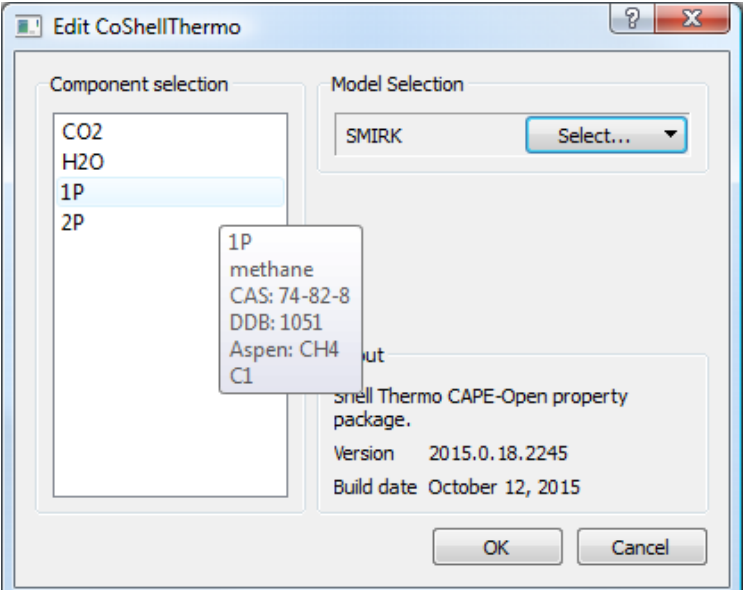

What is needed to make CoShellThermo a viable replacement to the vendor-specific property packages?

- Make CAPE-Open packages as easily available as native packages
- Allow workflow to be close to native workflow
- Make performance close to native packages
- Support custom dialogs

#### **CHALLENGES: FOR US**

We have a working property package CoShellThermo, but:

- Uses legacy code that is not re-entrant or thread-safe
	- Not safe to create multiple instances until this is fixed
	- Current extensions have workarounds, but now proper solution is needed
- Needs more user friendly interface Including separate package editor

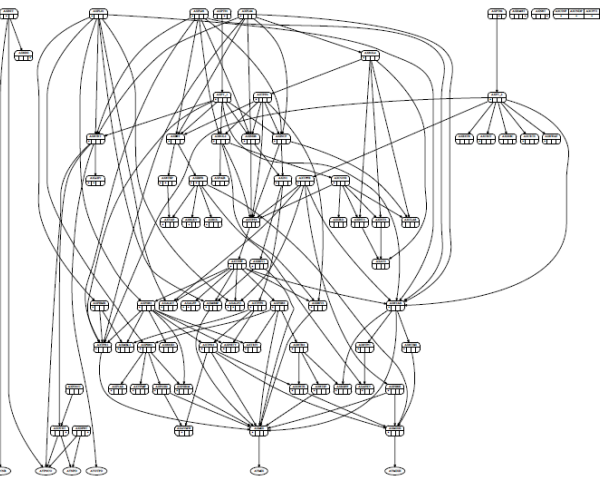

#### **CHALLENGES: FOR SIMULATOR VENDORS**

Unfortunately:

- CAPE-Open packages often work notably different from standard packages
- **Performance usually considerably lower**
- Often doesn't support custom dialogs and/or persistence

#### **EXAMPLE: UNISIM DESIGN**

#### How to add a CAPE-Open Property Package:

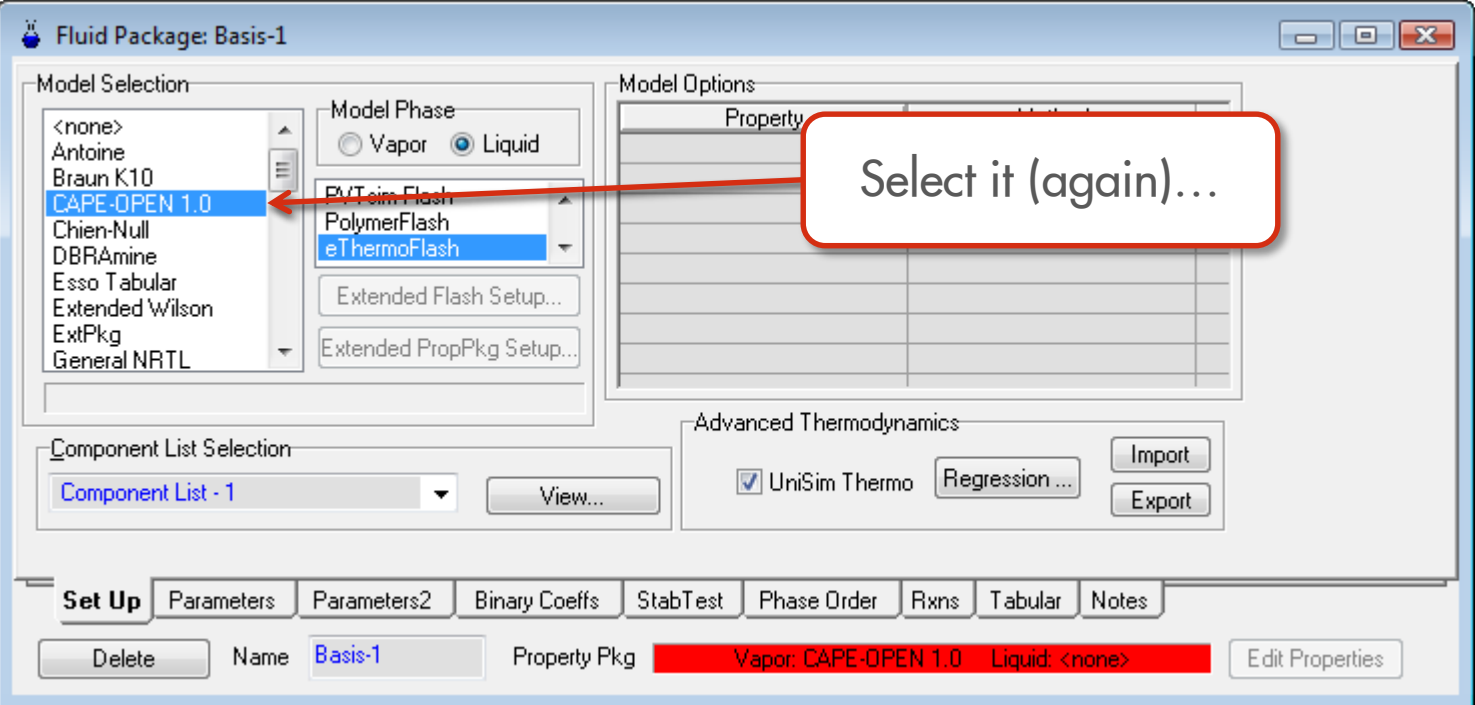

#### **EXAMPLE: UNISIM DESIGN**

#### Done! But… Why is it so slow?

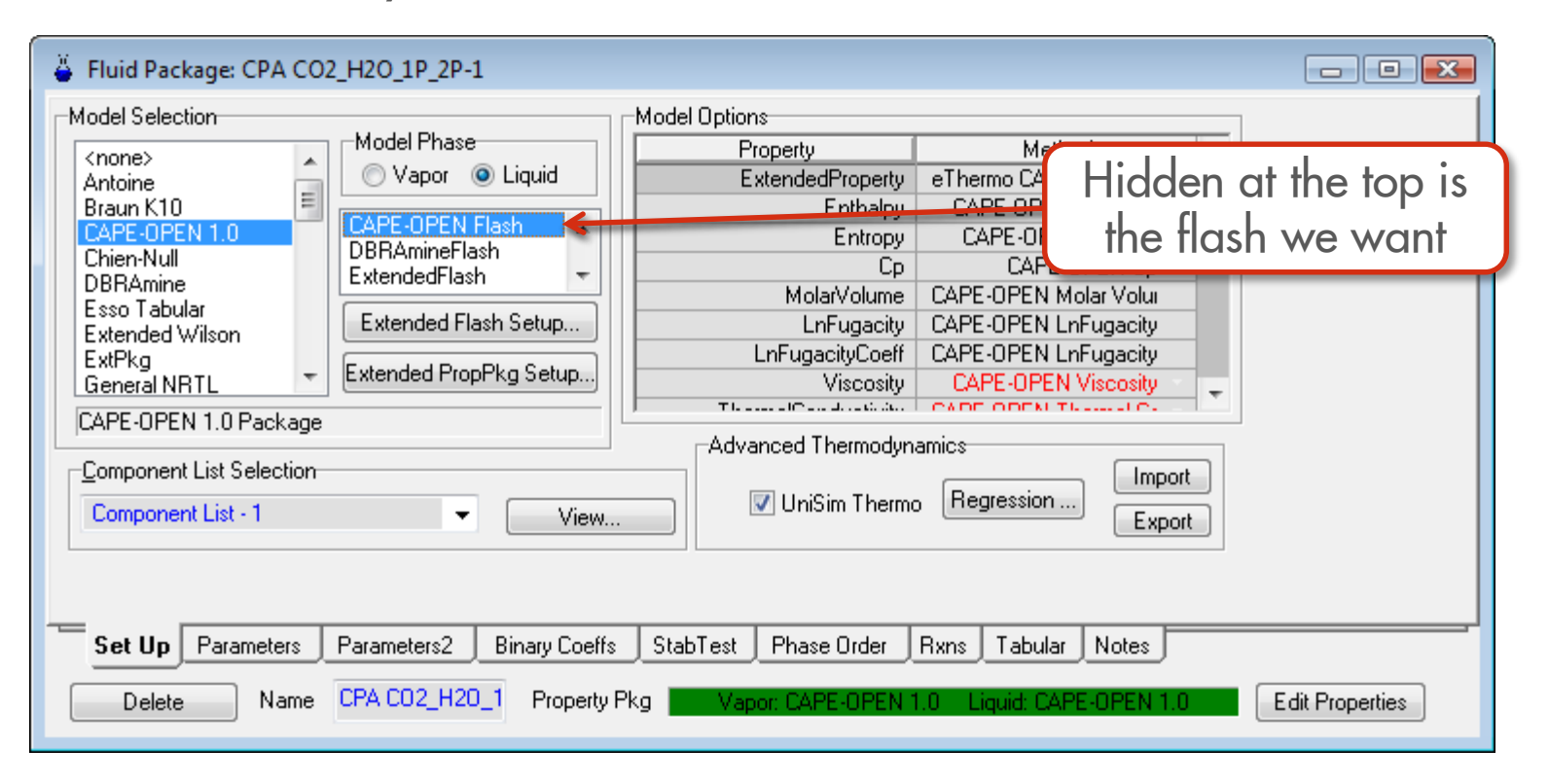

#### **CHALLENGES: FOR SIMULATOR VENDORS**

**Performance:** 

- $\blacksquare$  In USD, CAPE-Open is ~30% slower compared to native extension
	- Worse when using external phase equilibrium solver
- A lot of overhead in checking component list
- V1.1 support is likely necessary to get the expected performance
- Absolutely need Edit and persistence support (Save/Load)

#### **CHALLENGES: FOR THE CAPE-OPEN STANDARD**

If CAPE-Open is to be an alternative for native interfaces, CO-LAN should:

- Set a stricter standard
- Change the standard to allow a workflow closer to the native workflow

#### **CHALLENGES: A STRICTER STANDARD**

CAPE-Open is often not specific enough, and too much is optional

- Edit/Save/Load support not mandatory, just recommended
	- No clear specification what should happen after an Edit
		- Reload component list?
		- Reload property list?
- Support V1.1 is still not mandatory to be considered CAPE-Open compliant
- What to do when a CAPE-Open property package offers components not supported by the simulator?
- What flash types should a Property Package offer? Should a simulator be required to provide the missing ones?
- Similarly with phase properties?

Alternatively, all of these issues have solutions that are in actual use, that could be captured in a set of official "Best Practices" guidelines.

Common workflow in process simulator:

- Start a new case with a blank component list
- Select a package
- **n** Interactively add and remove components using the component selection tools already available in the simulator
	- Pick from a list of available components
	- Create and edit pseudo/hypo/petroleum fraction components

Could be done in custom edit dialog, of course, but:

- Not always supported
- Not always intuitive

#### **CHALLENGES: WORKFLOW ISSUES**

Instead, with a CAPE-Open property package:

- Must start with a pre-existing package
	- Or create one using an external application
- Component list now fixed
	- May create sub-selection, but can't expand selection
	- Unless Edit dialog has it (and is supported)

Native component selection interface no longer works as user expects

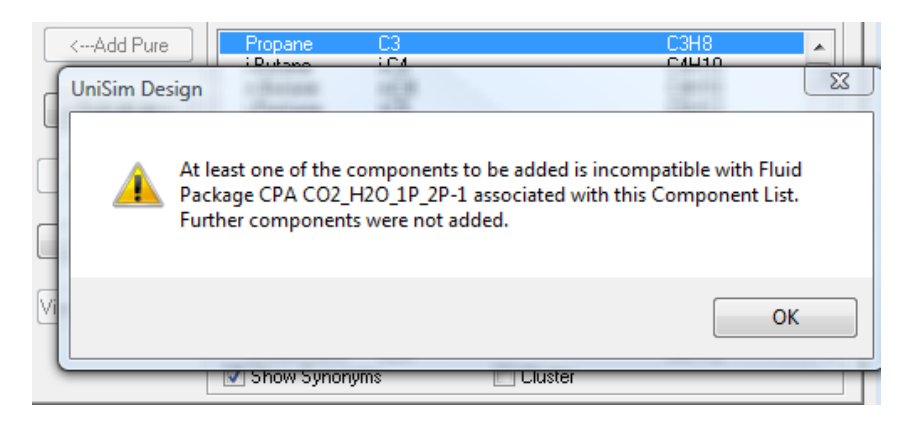

Or what about this somewhat common workflow:

- Take an existing case, with existing component list, pseudo components, etc.
- Change the property package to something else.

This is absolutely required if we want to convert existing cases from the native extension to its CAPE-Open replacement

#### **CHALLENGES: WORKFLOW ISSUES**

This would likely require an interface extension:

- Some way to add components to a package:
	- AddComponent(...)
	- CreatePseudoComponent(...)?
- Some way to get information on supported components:
	- ■IsComponentSupported(...)?
	- GetSupportedComponents(...)?
- …which would then of course require vendor support.

For now, CAPE-Open property package CoShellThermo will not replace the native extension interfaces, until

- CoShellThermo allows multiple instances
- **Process simulators improve their CAPE-Open property package support**
- CAPE-Open standard supports more interactive component addition and creation
- So instead of replacing two interfaces with one, we now have three…

On the other hand:

- We can now use Shell thermo in all sorts of new contexts
- **Future integration efforts may become easier**

# Q & A and Discussion

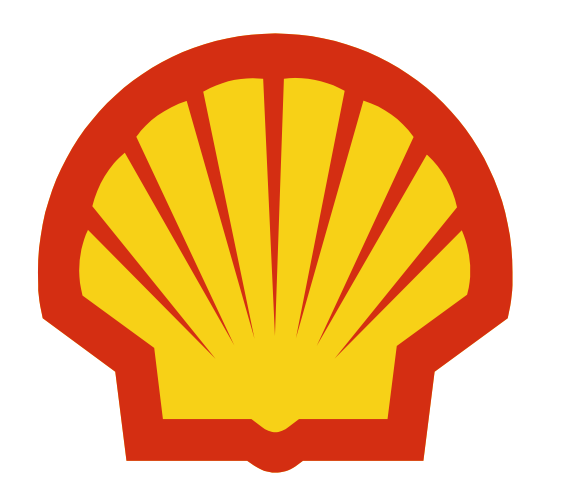